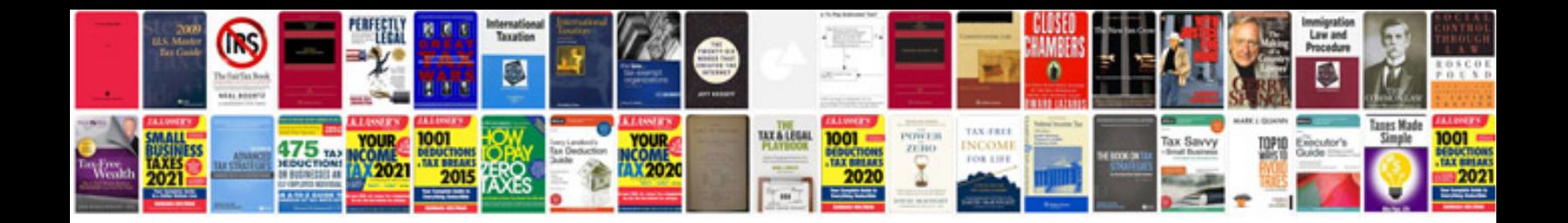

Bi strategy document example

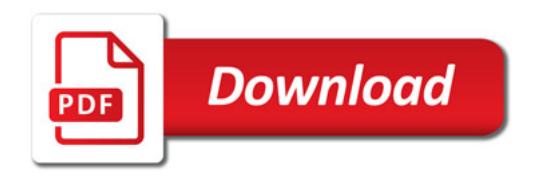

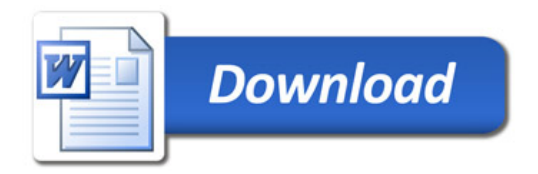